TP n°1

Matlab est à la fois un langage de programmation orienté vers le calcul scientifique et un logiciel de calcul numérique.

Lancer Matlab. (Suivre les instructions du professeur.) Dans la fenêtre de commande apparaît un prompt >> ; Matlab attend une instruction.

#### **I- Calculatrice** :

- a) Effectuer les calculs suivants :  $1+1$  ;  $1+9*8$  ;  $3^2$  ;  $45/46+2$  ;  $1/3*3$  ; sin0 ; sin(0) ; sin(pi/2) ; cos(pi/12) ; tan(pi/8) ; ln(12).
- b) Taper au clavier « help log » puis calculer log(12), puis exp(2).

c) On veut calculer la racine carrée de 127.......... Chercher dans le menu « help » appelé « aide en ligne ».

#### **II- Affectation-Affichage :**

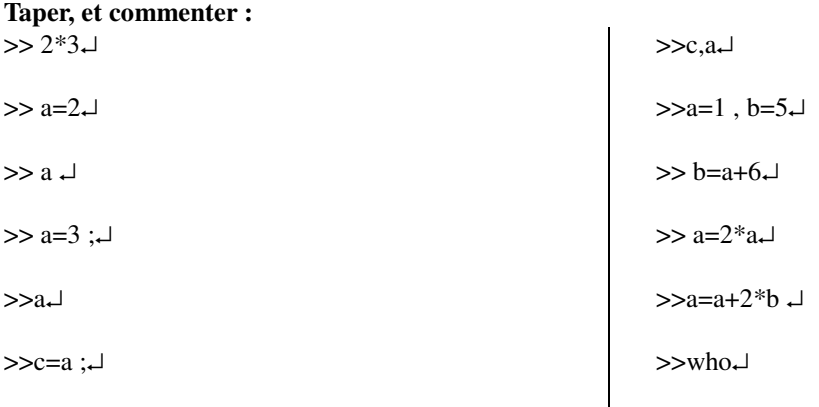

### **III- BOUCLE for-end :**

La boucle for-end sert à exécuter un nombre prédéfini de fois une instruction ou une suite d'instructions. Sa syntaxe générale est :

for variable =  $valueur_depart : pas : valeur_fin$ instruction1 . . instructionp end

Remarque : valeur\_fin étant une valeur non dépassée. Le pas est facultatif et vaut par défaut 1.

**Prévoir au brouillon ce qui va s'afficher en tapant les instructions suivantes, puis les taper au clavier :**   $\gt$  for  $x=1$ :5

 x↵ end↵

## TP n°1

# **Exercices**

**1)** A l'aide d'une boucle for-end, calculer 7!

**2)** A l'aide d'une boucle for-end, calculer la somme des carrés des 20 premiers entiers.

$$
\begin{cases} \mathbf{u}_0 = 1 \\ \forall \mathbf{n} \in \mathbb{N}, \mathbf{u}_{n+1} = 2 \mathbf{u}_n - 3 \end{cases}
$$

**3)** On considère la suite u définie par

A l'aide d'une boucle for-end, calculer  $u_8$ .

4) On considère la suite u définie par

\n
$$
\begin{cases}\n u_0 = 0 \\
u_1 = 1 \\
\forall n \in \mathbb{N}, u_{n+2} = u_{n+1} + u_n\n\end{cases}
$$

A l'aide d'une boucle for-end, calculer  $u_{72}$ .

**4) Exercice à faire sur papier dans un premier temps.** Vérifier ensuite vos résultats sur l'ordinateur. Ecrire le contenu de chaque variable après l'exécution de l'instruction qui la précède :  $a=4$ ;

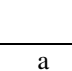

 $b=a$ ;

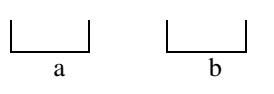

 $a=a+3$ ;  $b=a*4$ ;

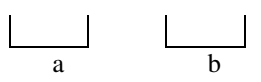

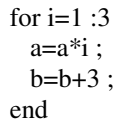

 $\overline{a}$ 

**5) Exercice à faire sur papier dans un premier temps.** Vérifier ensuite vos conclusions sur l'ordinateur. Décrire les étapes des algorithmes suivants et préciser ce qu'il s'affiche : **Ex1 :**  $x=4$ ; **Ex2 :**  $x=4$ ;

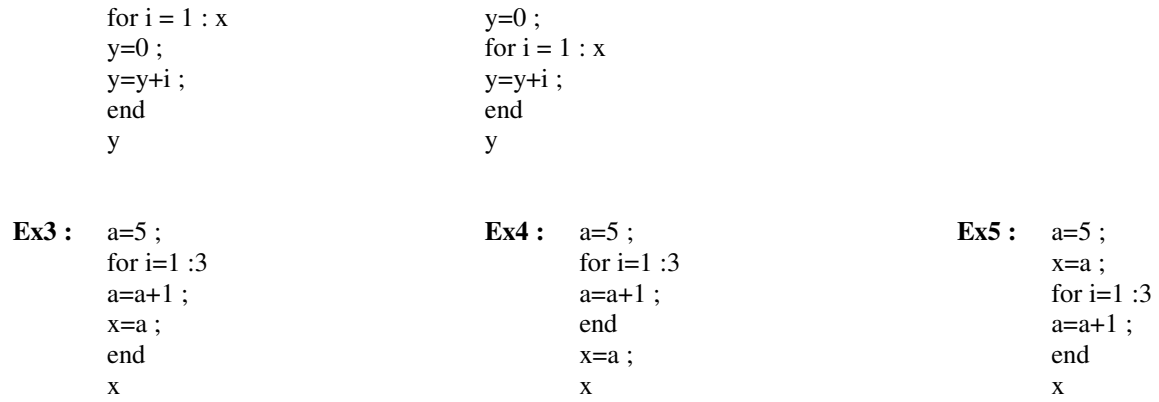

BCPST 1.1